## **智行理财网** 用友调账凭证怎么做(用友系统会计调账的基本方法)

过段时间大家就都要忙着做部门决算了,很多人都是第一次,早早的就产生恐惧心 理,可以想象的到的是对账忙、调账忙、录入忙、纠错忙,因为我也是那样过来的 ,但近些年我基本没费什么力气,因为平常账务处理相对规范,每月对账及时保证 无误,那么对我而言,只不过是年底多几笔结转分录而已,而对于那些平常粗枝大 叶的人,你则可能涉及一年的账甚至几年的账要翻过来。所以,做会计平常是偷不 得懒的,基本功不能少,否则害人害己;另外会计与出纳之间不能脱节,特别在国 库集中支付体系下,一不小心出纳付错款,你的账就没办法衔接回来。

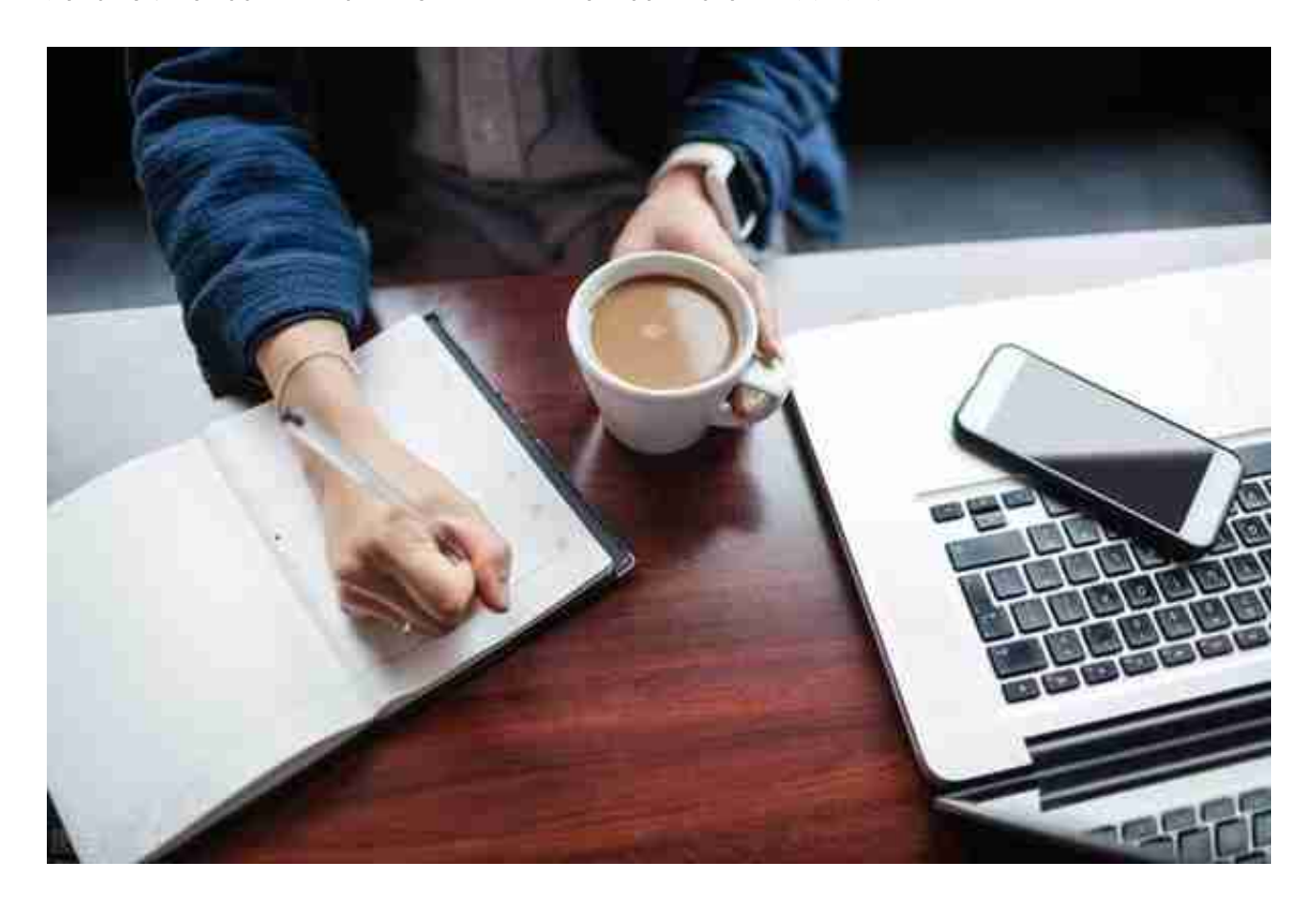

**三是财政预算、基金预算**

**、非税收入、专户资金的核对。**

现在大多地方都全部实施国库集中支付,包括非税收入返还、专户管理资金、往来 资金,这你要逐笔与账面反映的资金性质、预算科目、余额都要保持相符。其实财 政每下达一笔指标系统里都有这些功能分类、经济分类的明细,否则财政自己也对 不了账,你平常做账时可以细心一点,这样不容易出错。

另外有些地方出于某种目的,会临时性修改某些决算口径,未必会和你的账一致, 你需要在决算报表中予以配合,尽管这有些违规,但人在屋檐下,不得不低头。

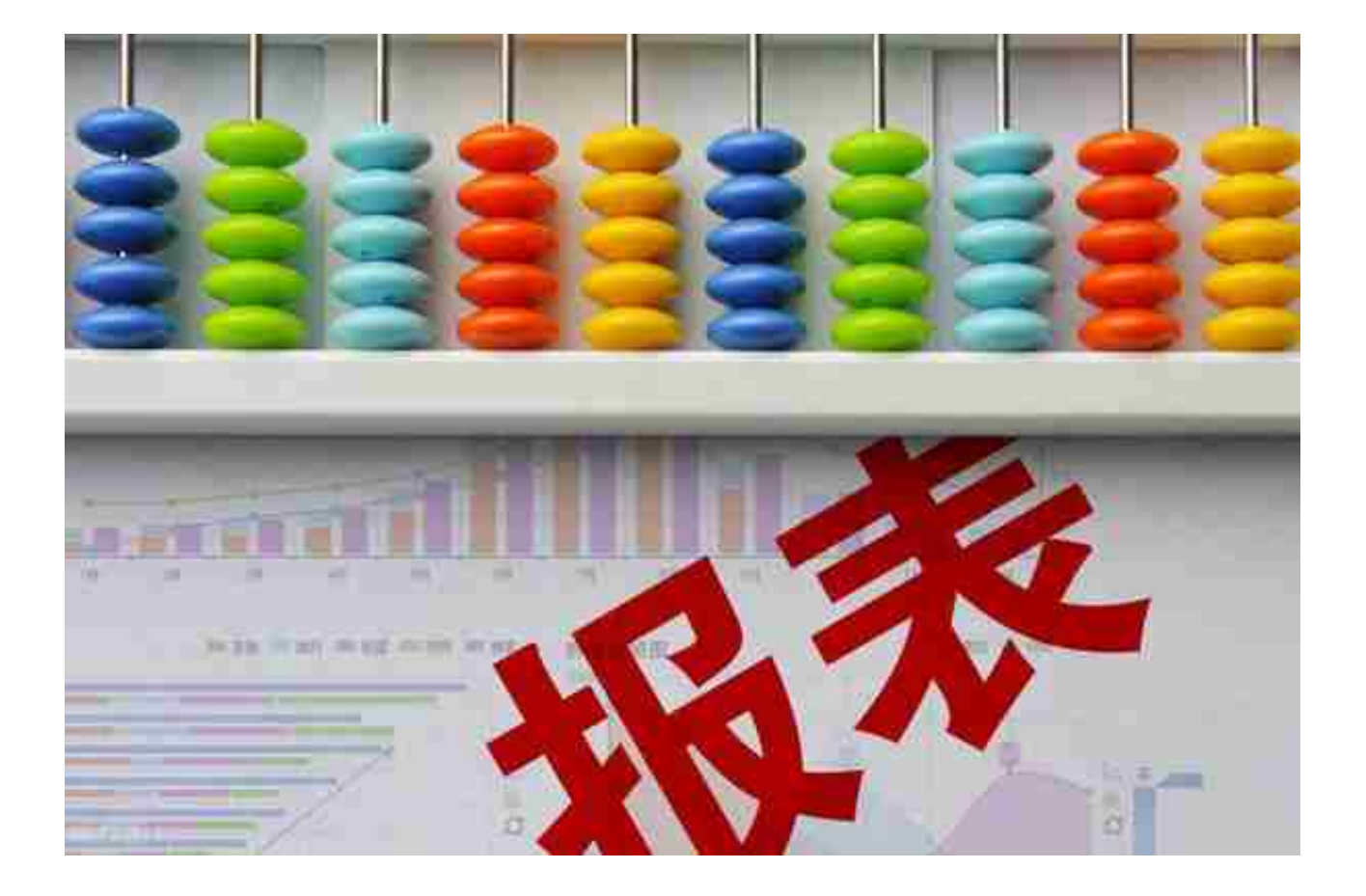

## 4.决算填报说明

这个财政下发部有模板,主要对基础数据表编报相关情况的说明,包括部门(单位 )基本情况 、数据审核情况、年度主要收支指标增减变动情况以及重大事项或特殊 事项影响决算数据的情况说明等。一切按照模板来都列好了你需要阐述的事项。

## 5决算分析报告

和填报说明一样也有模板,主要分为单位基本情况、收支预算执行情况分析、资产 负债情况分析、本部门决算工作开展情况,模板都列好了你需要阐述的事项,你照 着写就是,无非是分析增减数、增减比例、变动原因,根据分析表提供的数据依葫 芦画瓢简单说明一二,我觉得没必要自寻烦恼,写的洋洋洒洒,把握重点,不要鸡 蛋里挑骨头。如果不会我们伟大的度娘会提供给你数以百万篇的模板,找找其他单 位上几个年度的写的比较好的模仿一下,有些人甚至要因此低声下气求人,我觉得 太不应该了。

从文件看涉及压减的科目包括:

**302商品和服务支出(不含30204手续费、30218专用材料费、30225专用燃料费 、30228工会经费、30229福利费、30240税金及附加费用、30299其他商品和服 务支出);31019房屋建筑物购建、31002办公设备购置、31013公务用车购置 、31019其他交通工具购置。**

主要目标:

**上述科目汇总的决算 合计数比上年决算执行数压减5%以上。** 记住,不仅仅是基本支出,还包括项目支出下的支出数。

总基调就是厉行节约勤俭办事,保障改善民生。所以涉及人员费用的工资福利支出 和对个人及家庭补助支出的保民生保吃饭的钱分文不少,商品及服务支出中涉及福 利、工会、离退休活动费等以及专用材料和专用燃料费不减,仅仅压减行政事业运 行的一般性经费支出以及楼堂馆所、车船等工具购建支出。